# Xml<sup>∗</sup>

## Christian Sternagel, René Thiemann and Akihisa Yamada

## March 17, 2025

#### **Abstract**

This entry provides an "XML library" for Isabelle/HOL. This includes parsing and pretty printing of XML trees as well as combinators for transforming XML trees into arbitrary user-defined data. The main contribution of this entry is an interface (fit for code generation) that allows for communication between verified programs formalized in Isabelle/HOL and the outside world via XML. This library was developed as part of the IsaFoR/CeTA project to which we refer for examples of its usage.

## **Contents**

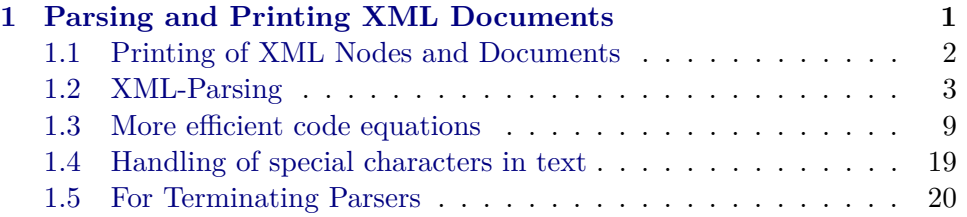

# <span id="page-0-0"></span>**1 Parsing and Printing XML Documents**

#### **theory** *Xml* **imports**

*Certification-Monads*.*Parser-Monad HOL*−*Library*.*Char-ord HOL*−*Library*.*Code-Abstract-Char* **begin**

**datatype** *xml* = — node-name, attributes, child-nodes *XML string* (*string*  $\times$  *string*) *list xml list* | *XML-text string*

<sup>∗</sup>This research is supported by FWF (Austrian Science Fund) projects J3202 and P22767.

**datatype** *xmldoc* = — header, body *XMLDOC string list* (*root-node*: *xml*)

**fun**  $taq :: xml \Rightarrow string$  where  $tag (XML name - ) = name$  $tag (XML-text -) = []$ **hide-const** (**open**) *tag*

**fun** *children* ::  $xml \Rightarrow xml$  *list* **where** *children*  $(XML - cs) = cs$  $children (XML-text -) = []$ **hide-const** (**open**) *children*

**fun**  $num\text{-}children :: xml \Rightarrow nat \text{ where}$  $num\text{-}children (XML - cs) = length cs$  $num\text{-}children (XML\text{-}text -) = 0$ **hide-const** (**open**) *num-children*

## <span id="page-1-0"></span>**1.1 Printing of XML Nodes and Documents**

**instantiation** *xml* :: *show* **begin**

**definition** *shows-attr* :: *string*  $\times$  *string*  $\Rightarrow$  *shows* **where** *shows-attr av* = *shows* (*fst av*) *o shows-string* ( $" =" \textcircled{a}$  *snd av*  $\textcircled{a}$  ''') **definition** *shows-attrs* :: (*string*  $\times$  *string*) *list*  $\Rightarrow$  *shows* **where** *shows-attrs as* = *foldr* ( $\lambda a$ . "  $H$  +#+ *shows-attr a*) *as* **fun** *shows-XML-indent* :: *string*  $\Rightarrow$  *nat*  $\Rightarrow$  *xml*  $\Rightarrow$  *shows* **where**  $shows-XML-independent$  *ind i* (*XML n a c*) =  $({''}_{\longleftarrow})'' + \# + ind + \# + {\''}_{\leq}'' + \# + shows \ n + @+ shows-attrs \ a + @+$  $(\overline{if\ c} = []$  then shows-string  $\sqrt{2}$ *else* (  $\mu > \mu$ +#+ *foldr* (*shows-XML-indent* (*replicate i* (*CHR*  $''$  '')  $\circledcirc$  *ind*) *i*)  $c + \circledcirc + \circledcirc'$ +#+ *ind* +#+  $\frac{m}{2}$  +#+ *shows* n +@+ *shows-string*  $\frac{m}{2}$ ('))) | *shows-XML-indent ind i* (*XML-text t*) = *shows-string t*

**definition** *shows-prec*  $(d::nat)$   $xml = shows-XML-independent$   $''''$  2  $xml$ 

**definition** *shows-list* ( $xs :: xml$  *list*) = *showsp-list shows-prec* 0  $xs$ 

```
lemma shows-attr-append:
```
 $(s + # + shows - attr av)$   $(r \otimes t) = (s + # + shows - attr av)$   $r \otimes t$  $\langle proof \rangle$ 

**lemma** *shows-attrs-append* [*show-law-simps*]: *shows-attrs as*  $(r \tQ s) =$  *shows-attrs as*  $r \tQ s$  $\langle proof \rangle$ 

lemma *append-xml'*:  $shows-XML-independent$  *indent ind i xml*  $(r \tQ s) = shows-XML-independent$  *ind i xml*  $r \tQ s$  $\langle proof \rangle$ 

```
lemma shows-prec-xml-append [show-law-simps]:
  shows-prec d ({\text{rml::}xml}) (r \tQ s) = shows-prec d xml r \tQ s\langle proof \rangle
```
#### **instance**

 $\langle proof \rangle$ 

**end**

**instantiation** *xmldoc* :: *show* **begin**

**fun** *shows-xmldoc* **where** *shows-xmldoc* (*XMLDOC h x*) = *shows-lines h o shows-nl o shows x*

**definition** *shows-prec* (*d*::*nat*) *doc* = *shows-xmldoc doc* **definition** *shows-list* ( $xs :: mldoc list$ ) = *showsp-list shows-prec 0 xs* 

**lemma** *shows-prec-xmldoc-append* [*show-law-simps*]: *shows-prec d* (*x*:*xmldoc*) ( $r \circledcirc s$ ) = *shows-prec d x*  $r \circledcirc s$  $\langle proof \rangle$ 

## **instance**

 $\langle proof \rangle$ 

**end**

## <span id="page-2-0"></span>**1.2 XML-Parsing**

```
definition parse-text :: string option parser
where
 parse-text = do {
   ts \leftarrow many ((\neq) CHR ''<");
   let text = trim ts;
   if text = [] then return None
   else return (Some (List.rev (trim (List.rev text))))
```
**lemma** *is-parser-parse-text* [*intro*]: *is-parser parse-text*  $\langle proof \rangle$ **lemma** *parse-text-consumes*: **assumes** ∗: *ts*  $\neq$  [] *hd ts*  $\neq$  *CHR*  $''$  <  $''$ and *parse: parse-text*  $ts = \text{Inr}(t, ts')$ **shows** *length*  $ts' <$  *length*  $ts$  $\langle proof \rangle$ **definition** *parse-attribute-value* :: *string parser*

}

## **where** *parse-attribute-value* = *do* {  $\emph{exactly}$  [*CHR*  $\emph{""}$ ];  $v \leftarrow$  *many* (( $\neq$ ) *CHR*  $''$ ;  $\emph{exactly}$  [*CHR*  $\emph{''''}$ ]; *return v* }

**lemma** *is-parser-parse-attribute-value* [*intro*]: *is-parser parse-attribute-value*  $\langle proof \rangle$ 

A list of characters that are considered to be "letters" for tag-names.

**definition** *letters* :: *char list* **where** *letters* = <sup>00</sup>*abcdefghijklmnopqrstuvwxyzABCDEFGHIJKLMNOPQRSTUVWXYZ-0123456789* &;:−<sup>00</sup>

**definition** *is-letter* :: *char* ⇒ *bool* **where**  $is-letter \ c \longleftrightarrow c \in set letters$ **lemma** *is-letter-pre-code*:  $is-letter\ c \longleftrightarrow$  $CHR$   $''a'' \leq c \wedge c \leq CHR$   $''z'' \vee$  $CHR''A'' \leq c \wedge c \leq CHR''Z''$  ∨  $CHR''0'' \leq c \wedge c \leq CHR''9''$  ∨ *c* ∈ *set* "-&;:−"  $\langle proof \rangle$ 

**definition** *many-letters* :: *string parser* **where**

[*simp*]: *many-letters* = *manyof letters*

**lemma** *many-letters* [*code*, *code-unfold*]: *many-letters* = *many is-letter*  $\langle proof \rangle$ 

```
definition parse-name :: string parser
where
  parse-name s = (do \{n \leftarrow many-letters;
    spaces;
    if n = \lceil \frac{\dagger}{\dagger} \rceil then
       error ("expected letter " \textcircled{a} letters \textcircled{a} " but first symbol is " \textcircled{a} take 1 s \textcircled{a} "")
    else return n
  }) s
```
**lemma** *is-parser-parse-name* [*intro*]: *is-parser parse-name*  $\langle proof \rangle$ 

**function** (*sequential*) *parse-attributes* :: (*string*  $\times$  *string*) *list parser* **where**  $parse-attributes$   $\vert\vert = Error-Monad.return$  ( $\vert\vert, \vert\vert$ ) |  $parse-attributes (c \# s) =$  $(f \ c \in set \ \lq{''}$  *then Error-Monad.return* ([],  $c \neq s$ ) *else* (*do* {  $k \leftarrow parse-name;$ *exactly*  $''=$ "; *v* ← *parse-attribute-value*; *atts* ← *parse-attributes*; *return*  $((k, v) \# atts)$ }) (*c* # *s*))

```
\langle proof \rangle
```
**termination** *parse-attributes*  $\langle proof \rangle$ 

**lemma** *is-parser-parse-attributes* [*intro*]: *is-parser parse-attributes*  $\langle proof \rangle$ 

**context notes** [[*function-internals*]] **begin**

**function** *parse-nodes* :: *xml list parser* **where**

```
parse-nodes ts =
 (if ts = [] \vee take 2 ts = ''<>''/" then return [] tselse if hd ts \neq CHR \degree CHR \degree (do {
   t \leftarrow parse\text{-}text;ns ← parse-nodes;
   return (XML-text (the t) \# ns)
 }) ts
  else (do {
```

```
exactly ''<":
    n \leftarrow parse-name;atts ← parse-attributes;
    e \leftarrow oneof ['/\!\rangle'', \text{''}\!\rangle'(\lambda \ t s'.if e = "/>" then (do {
        cs \leftarrow parse-nodes;return (XML n atts \left| \ \# \ cs \right|\}) ts' else (do {
        cs \leftarrow parse-nodes;exactly ''</'';
        exactly n;
        exactly \mu<sup>\mu</sup>).
        ns ← parse-nodes;
        return (XML n atts cs \# ns)
       \} ts')
  }) ts)
\langle proof \rangle
```
#### **end**

**lemma** *parse-nodes-help*:  $parse-nodes-dom \, s \wedge (\forall \, x \, r. \, parse-nodes \, s = \text{Inr} \, (x, r) \longrightarrow \text{length } r \leq \text{length } s)$ (**is** *?prop s*)  $\langle proof \rangle$ 

**termination** *parse-nodes*  $\langle proof \rangle$ 

```
lemma parse-nodes [intro]:
  is-parser parse-nodes
  \langle proof \rangle
```
A more efficient variant of *oneof*  $\vert \frac{n}{>'}', \frac{n}{>'} \vert$ .

**fun** *oneof-closed* :: *string parser*

**where**  $oneof-closed(x \# xs) =$  $(if x = \text{CHR} \text{''}>^{\prime\prime} then \text{ Error-Monad}.\text{return } (\text{''}>^{\prime\prime}, \text{trim} \text{ xs})$ *else if*  $x = \text{CHR}$  "/"  $\land$  (case xs of  $[] \Rightarrow$  *False* |  $y \# ys \Rightarrow y = \text{CHR}$  ">") then *Error-Monad.return*  $('/>)'$ , *trim*  $(tl xs))$ *else err-expecting* ("one of  $| \rangle >$ ,  $>$ ]")  $(x \# xs)$ ] *oneof-closed xs* = *err-expecting* ("*one of*  $|$ , >|") *xs* 

```
lemma oneof-closed:
   oneof \left[\frac{\prime\prime}{>}, \frac{\prime\prime}{>}\right] = one of-closed (is ?l = ?r)
\langle proof \rangle
```

```
lemma If-removal:
```
 $(\lambda \ e \ x \text{. if } b \ e \ then \ f \ e \ x \ else \ g \ e \ x) = (\lambda \ e \text{. if } b \ e \ then \ f \ e \ else \ g \ e)$  $\langle proof \rangle$ 

**declare** *parse-nodes*.*simps* [*unfolded oneof-closed*, *unfolded If-removal* [*of*  $\lambda$  *e.*  $e = \frac{\mu}{\lambda}$  *m*, *code*]

```
definition parse-node :: xml parser
where
  parse-node = do {
    exactly '' < '';
    n \leftarrow parse-name;atts ← parse-attributes;
    e \leftarrow oneof ['/\!\rangle'', \text{''}\!\rangle'if e = \frac{1}{2} then return (XML n atts [])
    else do {
      cs \leftarrow parse-nodes;exactly ''</'';
      exactly n;
      exactly ^{\prime\prime} > ^{\prime\prime};
      return (XML n atts cs)
   }
  }
```
**declare** *parse-node-def* [*unfolded oneof-closed*, *code*]

```
function parse-header :: string list parser
where
```

```
parse-header ts =
  (if take 2 (trim ts) = "<?" then (do {h \leftarrow scan\text{-}upto \frac{H}{2};
   hs ← parse-header;
   return (h \# hs)}) ts else (do {
   spaces;
   return []
 }) ts)
\langle proof \rangle
```
**termination** *parse-header*  $\langle proof \rangle$ 

**definition** *comment-error*  $(x::unit) = Codeabort$  (*STR* "*comment not termi* $nated'') (\lambda - Nil :: string)$ **definition** *comment-error-hyphen*  $(x::unit) = Codeabort$  (*STR* "*double hyphen within comment''*)  $(\lambda - \lambda \textit{Nil} :: string)$ 

```
fun rc-aux where rc-aux False (c \# cs) =
     (i f c = C H R'' <'' \wedge take \; \mathcal{S} \; \mathcal{S} = \mathcal{S} = \mathcal{S} = \mathcal{S} = \mathcal{S} then rc-aux True (drop 3 cs)
     else \ c \# \ r\text{-}aux \ False \ cs)rc-aux True (c \# cs) =
```
 $(if c = CHR'' -'' \wedge take 1 cs = '' -'' then$ *if take 2 cs* =  $-$ <sup>*''* $-$ '' *then comment-error* () *else if take 2 cs* =  $\rightarrow$ '' *then*</sup> *rc-aux False* (*drop 2 cs*) *else comment-error-hyphen* () *else rc-aux True cs*) |  $rc$ -*aux False*  $\vert \vert = \vert \vert$  |  $r c$ -*aux True*  $\parallel$  = *comment-error* ()

**definition** *remove-comments xs* = *rc-aux False xs*

**definition** *rc-open-1 xs* = *rc-aux False xs* **definition** *rc-open-2*  $xs = rc$ -*aux False* (*CHR*  $'' <''# xs$ ) **definition** *rc-open-3*  $xs = rc$ -*aux False* (*CHR*  $'' <''$  # *CHR*  $''$ !" #  $xs$ ) **definition** *rc-open-4*  $xs = rc$ -*aux False* (*CHR*  $'' <'' + CHR$   $''$ !"  $# CHR$   $'' -'' + F$ *xs*) **definition** *rc-close-1 xs* = *rc-aux True xs* **definition** *rc-close-2*  $xs = rc$ -aux True  $(CHR''-''# xs)$ **definition**  $rc\text{-}close\text{-}3$   $xs = rc\text{-}aux$   $True$   $(CHR''-'' \# CHR''-'' \# xs)$ 

**lemma** *remove-comments-code*[*code*]: *remove-comments xs* = *rc-open-1 xs*  $\langle proof \rangle$ 

**lemma** *char-eq-via-integer-eq:*  $c = d \leftrightarrow \text{integer-of-char } c = \text{integer-of-char } d$  $\langle proof \rangle$ 

**lemma** *integer-of-char-simps*[*simp*]:

 $integer-of-char$  (*CHR*  $''<''$ ) = 60  $\text{integer-of-char}$   $\overline{(CHR'')'} = 62$  $integer-of-char (CHR'''/") = 47$  $integer-of-char$   $(CHR'')' = 33$  $integer-of-char$  (*CHR*  $''-''$ ) = 45  $\langle proof \rangle$ 

**lemma** *rc-open-close-simp*[*code*]:

 $r \text{c-open-1}$  (*c* # *cs*) = (*if integer-of-char c = 60 then rc-open-2 cs else c* # *rc-open-1 cs*)

 $rc\text{-}open-1$   $\parallel$  =  $\parallel$ 

*rc-open-2*  $(c \neq cs) = (let i c = integer-of-char c in if i c = 33 then rc-open-3 cs)$ *else if ic* = 60 then  $c \neq rc$ -open-2 cs else CHR  $'' <'' + c \neq rc$ -open-1 cs) *rc*-*open*-2  $\| ='' <''$ 

*rc-open-3* (*c* # *cs*) = (*let ic* = *integer-of-char c in if ic* =  $45$  *then rc-open-4 cs else if ic* = 60 then c # CHR "!" # *rc*-open-2 cs else CHR "<" # CHR "!" #  $c$  $\#$  *rc*-open-1 *cs*)

*rc*-*open*-3  $\[\] =$  "<!"

 $r \cdot c$ -open- $4$   $(c \neq cs) = (let \, ic = integer-of-char \, c \, in \, if \, ic = 45 \, then \, rc-close-1 \, cs$ *else if ic* = 60 then c # CHR  $'$ !" # CHR  $''-''$  # rc-open-2 cs else CHR  $''<''$  # *CHR*  $''!'' \# CHR'' -'' \# c \# r \text{c-open-1 cs}$ 

 $r \text{c-open-4}$  || =  $\text{''}\text{<-}!\text{--''}$ 

*rc-close-1* (*c*  $\# cs$ ) = (*if integer-of-char c* = 45 then *rc-close-2 cs else rc-close-1 cs*)  $rc\text{-}close\text{-}1$   $\parallel$  = *comment-error* () *rc-close-2*  $(c \neq cs) = (if integer-of-char c = 45 then rec-close-3 cs else rc-close-1$ *cs*)  $rc\text{-}close\text{-}2$   $\parallel$  = *comment-error* ()  $rc\text{-}close\text{-}3$   $(c \# cs) = (if integer-of-char c = 62 then rc-open-1 cs else com-1)$ *ment-error-hyphen* ())  $rc\text{-}close\text{-}3$   $\parallel$  = *comment-error* ()  $\langle proof \rangle$ 

```
definition parse-doc :: xmldoc parser
where
 parse-doc = doupdate-tokens remove-comments;
   h \leftarrow parse\text{-}header;xml \leftarrow parse-node;eoi;
   return (XMLDOC h xml)
  }
definition doc-of-string :: string \Rightarrow string + xmldoc
where
```

```
doc-of-string s = do(doc, -) \leftarrow parse-doc \; s;Error-Monad.return doc
}
```
## <span id="page-8-0"></span>**1.3 More efficient code equations**

**lemma** *trim-code*[*code*]:  $trim = drop While (\lambda c. let ci = integer-of-char c)$ *in if ci*  $\geq 34$  *then False else ci* = 32  $\vee$  *ci* = 10  $\vee$  *ci* = 9  $\vee$  *ci* = 13)  $\langle proof \rangle$ **fun** *parse-text-main* :: *string*  $\Rightarrow$  *string*  $\Rightarrow$  *string*  $\times$  *string* **where**  $parse-text-mail$  []  $res = ("''', rev (trim res))$ | parse-text-main  $(c \# cs)$   $res = (if c = CHR'' <'' then (c \# cs, rev (trim res))$ *else parse-text-main cs*  $(c \# res)$ **definition** *parse-text-impl cs* = (*case parse-text-main* (*trim cs*)  $\cdots$  *of*  $(rem, \,txt) \Rightarrow \, if \,txt = [] \, then \, Inc \, (None, \, rem) \, else \, Inc \, (Some \,txt, \, rem))$ **lemma** *parse-text-main*: *parse-text-main xs*  $ys =$  $(dropWhile ((\neq) \text{ } CHR \text{ } ''< ''') \text{ } xs, \text{ } rev \text{ } (trim \text{ } (rev \text{ } (takeWhile ((\neq) \text{ } CHR \text{ } ''< ''') \text{ } xs)$ @ *ys*)))  $\langle proof \rangle$ 

**lemma** *many-take-drop*: *many f xs* = *Inr* (*takeWhile f xs*, *dropWhile f xs*)  $\langle proof \rangle$ 

**lemma** *trim-takeWhile-inside: <i>trim* (*takeWhile* (( $\neq$ ) *CHR*  $''<''$ ) *cs*) = *takeWhile*  $((\neq)$  *CHR*  $''<''$  (*trim cs*)  $\langle proof \rangle$ 

**lemma** *trim-dropWhile-inside: <i>dropWhile* (( $\neq$ ) *CHR*  $\prime\prime$  *cs* = *dropWhile* (( $\neq$ ) *CHR*  $''<$  (*trim cs*)  $\langle proof \rangle$ 

**declare** [[*code drop*: *parse-text*]]

**lemma** *parse-text-code*[*code*]: *parse-text cs* = *parse-text-impl cs*  $\langle proof \rangle$ 

**declare** [[*code drop*: *parse-text-main*]]

**lemma** *parse-text-main-code*[*code*]:  $parse-text-mail$  []  $res = ("''', rev (trim res))$ *parse-text-main*  $(c \# cs)$  *res* = (*if integer-of-char*  $c = 60$  *then*  $(c \# cs, rev)$  (*trim*) *res*)) *else parse-text-main cs*  $(c \# res)$  $\langle proof \rangle$ 

**lemma** *exactly-head: exactly*  $[c]$   $(c \# cs) = \text{Inr}$   $([c], \text{trim cs})$  $\langle proof \rangle$ 

**lemma** *take-1-test:* (*case cs of*  $[] \Rightarrow$  *False*  $| c \# x \Rightarrow c = \text{CHR} \text{ } \text{ }^{\prime\prime} \text{ } /^{\prime\prime} \text{ } =$  (*take 1 cs*  $=$  "/")  $\langle proof \rangle$ 

**definition** *exactly-close* = *exactly*  $\prime\prime$ > $\prime\prime$ **definition** *exactly-end* = *exactly*  $''$ 

**lemma** *exactly-close-code*[*code*]:

*exactly-close*  $\parallel$  = *err-expecting* (">")  $\parallel$ *exactly-close*  $(c \neq cs) = (if integer-of-char c = 62 then  $Inv('>}$ , trim cs) else$  $err\text{-}expecting (''>'') (c \# cs))$  $\langle proof \rangle$ 

**lemma** *exactly-end-code*[*code*]:

*exactly-end*  $\vert\vert = err\text{-}expecting(''<')'\vert$ *exactly-end*  $[c] = err\text{-}expecting ('<>'/'') [c]$ *exactly-end*  $(c \# d \# cs) = (if integer-of-char c = 60 \land integer-of-char d = 47$ *then Inr*  $('<>'$ , *trim cs*)*else err-expecting*  $('<')') (c \# d \# cs))$ 

## $\langle proof \rangle$

**fun** *oneof-closed-combined* :: 'a parser  $\Rightarrow$  'a parser  $\Rightarrow$  'a parser **where**  $\omega$ *oneof-closed-combined p q (x \# xs) =*  $(if x = CHR'' >'' then q (trim xs)$ *else if*  $x = \text{CHR}$  "/"  $\land$  (case xs of  $[] \Rightarrow$  *False* |  $y \# ys \Rightarrow y = \text{CHR}$  ">") then *p* (*trim* (*tl xs*)) *else err-expecting* ("one of  $| \rangle >$ ,  $>$ ]")  $(x \# xs)$ ] *oneof-closed-combined p q xs = err-expecting* ("one of  $|$   $|$  >,  $>$ ]") *xs* 

**lemma** *oneof-closed-combined*: *oneof-closed-combined*  $p$   $q = (oneof-closed \gg (\lambda e \cdot$ *if*  $e = \frac{1}{2}$  *then p else q*)) (**is**  $\mathcal{L}l = \mathcal{L}r$ )  $\langle proof \rangle$ 

**declare** [[*code drop*: *oneof-closed-combined*]]

**lemma** *oneof-closed-combined-code*[*code*]: *oneof-closed-combined p q*  $\parallel$  = *err-expecting* ("*one of*  $\parallel$  >, >|") "" *oneof-closed-combined p q*  $(x \# xs) = (let x_i = integer-of-char x in)$  $(if x_i = 62 \ then \ q \ (trim \ xs)$ *else* (*if*  $xi = 47$  *then*  $(\text{case } xs \text{ of } [] \Rightarrow \text{err-expecting ('one of } [\geq, \geq]") (x \# xs)$  $| y \# ys \Rightarrow if integer-of-char y = 62 then p (trim ys)$ *else err-expecting* ("one of  $[\n\rangle >, \n\rangle$ ")  $(x \# xs)$ *else err-expecting* ("one of  $| \rangle >, \rangle$ ")  $(x \# xs))$  $\langle proof \rangle$ 

**lemmas** *parse-nodes-current-code*  $=$  *parse-nodes.simps*[*unfolded oneof-closed, unfolded If-removal* [*of*  $\lambda$  *e.*  $e =$  $^{\prime\prime}/\rangle$ <sup> $^{\prime\prime}$ </sup>]]

**lemma** *parse-nodes-pre-code*:  $parse-nodes$  ( $c \neq cs$ ) =  $(if c = CHR'' < "then$ *if* (*case cs of*  $\Box \Rightarrow$  *False*  $\vert c \# \rightarrow c = \text{CHR}$  ''/'') *then Parser-Monad.return*  $\left[ \right]$   $(c \neq cs)$  $else$  (*parse-name*  $\gg$  $(\lambda n. \text{ parse-} attributes \geq$ (λ*atts*.  $oneof-closed-combined$  ( $parse-nodes \geq (\lambda cs.$ *Parser-Monad.return*  $(XML \ n \ atts [] # cs)))$  $(\textit{parse-nodes} \geq$  $(\lambda cs. \, exactly-end \geq$  $(\lambda$ -. *exactly*  $n \geqslant$  $(\lambda - \text{ exactly-} close \geq$  $(\lambda -$ *rarse-nodes*  $\gg \lambda$ *ns.*  $Parser-Monad. return (XML natts cs # ns))))))$ (*trim cs*)  $else$  (parse-text  $\gg \left(\lambda t$ . parse-nodes  $\gg \left(\lambda ns$ . Parser-Monad.return (*XML-text*   $(the t) \# ns)))) (c \# cs)$  $\langle proof \rangle$ 

**declare** [[*code drop*: *parse-nodes*]]

**lemma** *parse-nodes-code*[*code*]:  $parse-nodes$   $\parallel$  = Parser-Monad.return  $\parallel$  <sup>1111</sup> *parse-nodes*  $(c \# cs) =$ (*if integer-of-char*  $c = 60$  then *if* (*case cs of*  $\Box \Rightarrow$  *False*  $\Box d \neq - \Rightarrow d = CHR''/T'$  *then Parser-Monad.return*  $\left[\right]$  (*c* # *cs*)  $else$  (*parse-name*  $\gg$  $(\lambda n. \text{ parse-} attributes \geq$ (λ*atts*.  $\omega$ *oneof-closed-combined* (*parse-nodes*  $\gg$  ( $\lambda$ *cs*.) *Parser-Monad.return*  $(XML \ n \ atts \mid \# \ cs))$  $(\textit{parse-nodes} \geqslant$  $(\lambda c s. \, exactly \text{-} end \geq$  $(\lambda$ -. *exactly*  $n \geqslant$  $(\lambda - \text{exactly-close} \geq$  $(\lambda -$ *parse-nodes*  $\gg \lambda$ *ns. Parser-Monad*.*return* (*XML n atts cs* # *ns*)))))))))) (*trim cs*)  $else$  (*parse-text*  $\gg \left(\lambda t. \text{ parse-nodes} \gg \left(\lambda ns. \text{Parser-g.} \text{$ *Monad.return* $($ *XML-text*  $(the t) \# ns)))) (c \# cs)$  $\langle proof \rangle$ **declare** [[*code drop*: *parse-attributes*]] **lemma** *parse-attributes-code*[*code*]: *parse-attributes*  $\vert \vert = Error\text{-}Monad\text{}.return \vert \vert \vert, \vert \vert \vert$ *parse-attributes*  $(c \# s) = (let i c = integer-of-char c in$  $(if\ ic = 47 \lor \ ic = 62\ then\ Inc\ ([],\ c \neq s)$  $else$  (*parse-name*  $\gg$  $(\lambda k. \text{ exactly } \mu = \mu) \gg (\lambda - \text{parse-attribute-value}) \gg (\lambda \nu. \text{ parse-attribute-s}$ 

 $(\lambda$ *atts. Parser-Monad.return*  $((k, v) \# atts)))))$  $(c \# s))$  $\langle proof \rangle$ 

**declare** [[*code drop*: *is-letter*]]

**lemma** *is-letter-code*[*code*]: *is-letter c* = (*let ci* = *integer-of-char c in* (*97* ≤ *ci* ∧ *ci* ≤ *122* ∨ *65* ≤ *ci* ∧ *ci* ≤ *90* ∨ *48* ≤ *ci* ∧ *ci* ≤ *59* ∨  $ci = 95 \lor ci = 38 \lor ci = 45)$  $\langle proof \rangle$ 

**declare** *spaces-def* [*code-unfold del*]

**lemma** *spaces-code*[*code*]:  $spaces \ cs = \ Inr \ ((), \ trim \ cs)$  $\langle proof \rangle$ 

**declare** *many-letters*[*code del*, *code-unfold del*]

```
fun many-letters-main where
  many-leters-mail \equiv ([], [])| many-letters-main (c \# cs) = (if \; is \; letter \; c \; thencase many-letters-main cs of (ds, es) \Rightarrow (c \neq ds, es)else (\vert \vert, c \neq cs))
```
**lemma** *many-letters-code*[*code*]: *many-letters cs* = *Inr* (*many-letters-main cs*)  $\langle proof \rangle$ 

```
lemma parse-name-code[code]:
```

```
parse-name s = (case many-letters-main s of
 (n, ts) \Rightarrow if n = [] then Inl("expected letter " @ letters @ " but first symbol is " @ take 1 s @ "")else Inr (n, trim ts))
\langle proof \rangle
```
## **end**

```
theory Xmlt
 imports
   HOL−Library.Extended-Nat
   Show.Number-Parser
   Certification-Monads.Strict-Sum
   Show.Shows-Literal
  Xml
```
## **begin**

String literals in parser, for nicer generated code

**type-synonym** *ltag* = *String*.*literal*

**datatype**  $'a$  xml-error = TagMismatch ltag list | *Fatal*  $'a$ 

*TagMismatch tags* represents tag mismatch, expecting one of *tags* but something else is encountered.

**lemma** *xml-error-mono* [*partial-function-mono*]: **assumes** *p1* : V *tags*. *mono-option* (*p1 tags*) and  $p2$ :  $\Lambda x$ . *mono-option* ( $p2x$ ) **and** *f* : *mono-option f* **shows** *mono-option* ( $\lambda g$ . *case s of TagMismatch tags*  $\Rightarrow$  *p1 tags g* | *Fatal x*  $\Rightarrow$  *p2 x g*)  $\langle proof \rangle$ 

A state is a tuple of the XML or list of XMLs to be parsed, the attributes, a flag indicating if mismatch is allowed, a list of tags that have been mismatched, the current position.

**type-synonym**  $'a$  xmlt = xml  $\times$  (string  $\times$  string) list  $\times$  bool  $\times$  ltag list  $\times$  ltag  $list$  ⇒ *String*.*literal xml-error* +<sub>⊥</sub>  $'a$ **type-synonym** 'a xmlst = xml list  $\times$  (*string*  $\times$  *string*) *list*  $\times$  *bool*  $\times$  *ltag list*  $\times$ *ltag list*  $\Rightarrow$  *String.literal xml-error* +⊥  $'a$ **lemma** *xml-state-cases*: **assumes**  $\bigwedge p$  nam atts xmls.  $x = (XML \text{ nam } atts \text{ xmls}, p) \Longrightarrow \text{thesis}$ and  $\bigwedge p$  txt.  $x = (XML-text \; txt, \; p) \Longrightarrow$  thesis **shows** *thesis*  $\langle proof \rangle$ 

**lemma** *xmls-state-cases*: **assumes**  $\bigwedge p \colon x = (\parallel, p) \implies \text{thesis}$ **and** V *xml xmls p*. *x* = (*xml* # *xmls*, *p*) =⇒ *thesis* **shows** *thesis*  $\langle proof \rangle$ 

```
lemma xmls-state-induct:
  fixes x :: xml list \times -
  assumes \bigwedge a \, b \, c \, d. P ([], a, b, c, d)
    and \bigwedge xml xmls a b c d. (\bigwedge a b c d. P (xmls,a,b,c,d)) \implies P (xml # xmls, a, b,
c, d)
  shows P x
\langle proof \rangle
```
**definition** *xml-error*

where *xml-error str*  $x \equiv case \, x \, of \, (xmls,-,-,pos) \Rightarrow$ *let next* = *case xmls of XML* tag - -  $\#$  -  $\Rightarrow$  *STR* "<" + *String*.*implode* tag + *STR* ">"  $XML\text{-}text\; str\; # \text{-} \Rightarrow STR\text{ ''text} element\text{ ''} + String\text{.}implode\; str\; +\text{ }STR\text{ ''}'''$  $\vert \vert \vert \Rightarrow STR$  "tag close" *in Left* (*Fatal* (*STR* "parse error on " + next + *STR* " at " + *default-showsl-list showsl-lit pos*  $(STR'''') + STR''$ ;  $\leftrightarrow$   $\rightarrow$   $T$ 

**definition** *xml-return* ::  $'a \Rightarrow 'a$  *xmlst* **where**  $rm\$ in- $return \, v \, x = case \, x$ *of* ( $\Box$ *,−*)  $\Rightarrow$  *Right v*  $|\cdot$   $\Rightarrow$  *xml-error* (*STR* "expecting tag close") *x* 

**definition** *mismatch* tag  $x \equiv \cose{x}$  of  $(xmls,atts, flag, cands, -) \Rightarrow$ *if flag then Left* (*TagMismatch* (*tag*#*cands*))  $else$   $cml-error$  ( $STR$   $"expecting$   $" + default-showski$  showsl-list showsl-lit ( $tag \#cands$ )  $(STR$   $''')$ ) *x* 

**abbreviation** *xml-any* :: *xml xmlt* **where**  $xml-any x \equiv Right (fst x)$ 

Conditional parsing depending on tag match.

**definition**  $bind2 :: 'a + _1' b \Rightarrow ('a \Rightarrow 'c + _1' d) \Rightarrow ('b \Rightarrow 'c + _1' d) \Rightarrow 'c + _1' d$ **where** *bind2 x f g* = (*case x of Bottom* ⇒ *Bottom*  $Left\ a \Rightarrow f\ a$ |  $Right b \Rightarrow q b$ **lemma** *bind2-cong*[*fundef-cong*]:  $x = y \implies (\bigwedge a. y = \text{Left } a \implies \text{f1 } a = \text{f2 } a) \implies$ 

 $(\bigwedge b. y = Right \ b \Longrightarrow g1 \ b = g2 \ b) \Longrightarrow bind2 \ x \ f1 \ g1 = bind2 \ y \ f2 \ g2$  $\langle proof \rangle$ 

**lemma** *bind2-code*[*code*]: *bind2* (*sumbot a*)  $fg = (case \text{ a of } Inl \text{ a} \Rightarrow fa \mid Inr \text{ b} \Rightarrow g \text{ b})$  $\langle proof \rangle$ 

**definition** *xml-or* (**infixr** ‹*XMLor*› *51* ) **where**

 $xml-or p1 p2 x \equiv case x of (x1,atts, flag, cands, rest) \Rightarrow ($ *bind2* (*p1* (*x1* ,*atts*,*True*,*cands*,*rest*)) (λ *err1* . *case err1 of TagMismatch cands1*  $\Rightarrow$   $p2$  ( $x1$ , $atts, flag, cands1, rest)$  $| \text{ err1} \Rightarrow \text{Left err1}$ *Right*)

**definition**  $xml-do :: ltaq \Rightarrow 'a xmlst \Rightarrow 'a xmlt$  where  $xml$ -do tag p  $x \equiv$ *case x of* (*XML nam atts xmls*, *-*, *flag*, *cands*, *pos*) ⇒ *if nam* = *String*.*explode tag then p* (*xmls*,*atts*,*False*,[],*tag*#*pos*) — inner tag mismatch is not allowed *else mismatch tag* ([*fst x*], *snd x*)  $| \rightarrow \Rightarrow m$ *ismatch tag* ([*fst x*], *snd x*)

parses the first child

**definition**  $xml\text{-}take :: 'a \ xmlt \Rightarrow ('a \Rightarrow 'b \ xmlst) \Rightarrow 'b \ xmlst$ **where** *xml-take p1 p2 x*  $\equiv$ *case x of*  $(||, rest) \Rightarrow$ — Only for accumulating expected tags. *bind2* (*p1* (*XML*  $\parallel \parallel \parallel$ , *rest*)) *Left* ( $\lambda$  *a. Left* (*Fatal* (*STR* "*unexpected*"))) ) | (*x*#*xs*,*atts*,*flag*,*cands*,*rest*) ⇒ ( *bind2* (*p1* (*x*,*atts*,*flag*,*cands*,*rest*)) *Left*  $(\lambda a. p2 a (xs,atts, False,[], rest))$  — If one child is parsed, then later mismatch is not allowed

**definition**  $xml\text{-}take\text{-}text$  :: ( $string \Rightarrow 'a \text{ } xmlst$ )  $\Rightarrow 'a \text{ } xmlst$  where  $xm$ *l-take-text p xs*  $\equiv$ *case xs of* (*XML-text text* # *xmls*, *s*) ⇒ *p text* (*xmls*,*s*)  $|\cdot \rangle$  =  $\Rightarrow$  *xml-error* (*STR* "expecting a text") *xs* 

**definition**  $xml\text{-}take\text{-}int :: (int \Rightarrow 'a \text{ } xmlst) \Rightarrow 'a \text{ } xmlst$  where  $xm$ *l-take-int p xs*  $\equiv$ *case xs of* (*XML-text text* # *xmls*, *s*) ⇒ (*case int-of-string text of Inl*  $x \Rightarrow$  *xml-error x xs* | *Inr n*  $\Rightarrow$  *p n* (*xmls,s*))  $| \cdot \Rightarrow$  *xml-error* (*STR "expecting an integer"*) *xs* 

**definition**  $xml\text{-}take\text{-}nat :: (nat \Rightarrow 'a \text{ } xmlst) \Rightarrow 'a \text{ } xmlst$  where  $xml-take-nat$  *p*  $xs \equiv$ *case xs of* (*XML-text text* # *xmls*, *s*) ⇒ (*case nat-of-string text of Inl*  $x \Rightarrow xml-error \, x \, xs \mid \, Inn \, n \Rightarrow p \, n \, (xmls,s)$ *)*  $| \cdot \Rightarrow$  *xml-error* (*STR* "expecting a number") *xs* 

**definition** *xml-leaf* **where**  $xml$ -leaf tag ret  $\equiv$  *xml*-do tag (*xml-return ret*)

**definition**  $xml\textrm{-}text$  ::  $\text{ltag} \Rightarrow \text{string } xmlt$  where  $xml-text$  tag  $\equiv$  *xml-do tag* (*xml-take-text xml-return*)

**definition**  $xml-int :: ltag \Rightarrow int \; xml$  **where**  $xml-int \, taq \equiv xml-do \, taq \, (xml-take-int \, xml-return)$ 

**definition**  $xml-nat :: ltaq \Rightarrow nat \; xmlt$  where  $xml-nat \ttaq \equiv xml-do \taq \t(ml-take-nat \t xml-return)$ 

**definition** *bool-of-string* :: *string*  $\Rightarrow$  *String*.*literal* + *bool* **where** *bool-of-string s* ≡  $if s = "true" then *Int True*$ *else if*  $s =$  "*false*" *then Inr False*  $else$  Inl (STR "cannot convert  $" + String.\nimplode s + STR " into Boolean")$ 

**definition** *xml-bool* :: *ltag* ⇒ *bool xmlt* **where**  $xm$ *l-bool tag*  $x \equiv$ *bind2* (*xml-text tag x*) *Left*  $(\lambda \ str. \ (\ case \ boolean-of-string str of  $\nIm b \Rightarrow Right b$$ | *Inl err*  $\Rightarrow$  *xml-error err* ([*fst x*], *snd x*) ))

**definition**  $xml-change :: 'a xmlt \Rightarrow ('a \Rightarrow 'b xmlst) \Rightarrow 'b xmlt$  where  $xm$ *l-change p f x*  $\equiv$ *bind2* (*p x*) *Left* ( $\lambda$  *a. case x of* (*-*,*rest*)  $\Rightarrow$  *f a* ([],*rest*))

Parses the first child, if tag matches.

**definition**  $xml\text{-}take\text{-}optional :: 'a \text{ } xmlt \Rightarrow ('a \text{ } option \Rightarrow 'b \text{ } xmlst) \Rightarrow 'b \text{ } xmlst$ **where** *xml-take-optional p1*  $p2$  *xs*  $\equiv$ *case xs of*  $(||, .) \Rightarrow p2$  *None xs* | (*xml* # *xmls*, *atts*, *allow*, *cands*, *rest*) ⇒ *bind2* (*p1* (*xml*, *atts*, *True*, *cands*, *rest*)) (λ *e*. *case e of*  $TagMismatch$  *cands1*  $\Rightarrow$  *p2 None* (*xml*#*xmls*, *atts*, *allow*, *cands1*, *rest*) — TagMismatch is allowed  $| \rightarrow \text{Left } e$ (λ *a*. *p2* (*Some a*) (*xmls*, *atts*, *False*, [], *rest*)) **definition**  $xml\text{-}take\text{-}default :: 'a \Rightarrow 'a \text{ } xmlt \Rightarrow ('a \Rightarrow 'b \text{ } xmlst) \Rightarrow 'b \text{ } xmlst$ **where** *xml-take-default* a p1 p2  $xs \equiv$ *case xs of*  $(||, .) \Rightarrow p2 a xs$  $\vert$  (*xml*  $\#$  *xmls*, *atts*, *allow*, *cands*, *rest*)  $\Rightarrow$  ( *bind2* (*p1* (*xml*, *atts*, *True*, *cands*, *rest*)) (λ *e*. *case e of*

 $TagMismatch$  *cands1*  $\Rightarrow$   $p2 a$  (*xml*#*xmls*, *atts*, *allow*, *cands1*, *rest*) — TagMismatch is allowed  $| \rightarrow \text{Left } e$ 

(λ*a*. *p2 a* (*xmls*, *atts*, *False*, [], *rest*)))

Take first children, as many as tag matches.

**fun**  $xm$ -take-many-sub :: 'a list  $\Rightarrow$  nat  $\Rightarrow$  enat  $\Rightarrow$  'a  $xmlt \Rightarrow$  ('a list  $\Rightarrow$  'b  $xmlst$ )  $\Rightarrow$  *b xmlst* **where** *xml-take-many-sub acc minOccurs maxOccurs p1 p2* ([], *atts*, *allow*, *rest*) = ( *if minOccurs* = 0 then  $p2$  (*rev acc*) ([], *atts*, *allow*, *rest*) *else* — only for nice error log *bind2* (*p1* (*XML*  $\parallel$   $\parallel$   $\parallel$ , *atts*, *False*, *rest*)) *Left* ( $\lambda$  - *Left* (*Fatal* (*STR*  $\lqU$ <sub>unexpected</sub> $\lqU$ <sub>)</sub>)) ) | *xml-take-many-sub acc minOccurs maxOccurs p1 p2* (*xml* # *xmls*, *atts*, *allow*,  $cands, rest) = ($ *if maxOccurs* = 0 then  $p2$  (*rev acc*) (*xml*  $\#$  *xmls*, *atts*, *allow*, *cands*, *rest*) *else*  $bind2$  ( $p1$  ( $xml$ ,  $atts$ ,  $minOccurs = 0$ ,  $cands$ ,  $rest)$ ) (λ *e*. *case e of*  $Taamismatch$   $taas \Rightarrow p2$  (rev acc)  $(xml \# \ xmls, \ alts, \ allow, \ cands)$ *rest*)

$$
|\rightarrow \text{Left } e)
$$

 $(\lambda \text{ a. } xml\text{-}take\text{-}many\text{-}sub (a \# acc) (minOccurs-1) (maxOccurs-1) p1 p2$ (*xmls*, *atts*, *False*, [], *rest*)) )

**abbreviation**  $xml$ -take-many **where**  $xml$ -take-many  $\equiv xml$ -take-many-sub  $\parallel$ 

**fun** *pick-up* **where** *pick-up rest key*  $\vert \vert = None$ 

| *pick-up rest key*  $((l,r)\#s) = (if key = l then Some (r, rest@s) else pick-up ((l,r)\#rest)$ *key s*)

**definition**  $xml\text{-}take\text{-}attribute :: \text{ltaq} \Rightarrow (\text{string} \Rightarrow 'a \text{ } xmlst) \Rightarrow 'a \text{ } xmlst$ **where** *xml-take-attribute att p xs*  $\equiv$ *case xs of*  $(xmls,atts,allow,cands,pos) \Rightarrow ($ *case pick-up* [] (*String*.*explode att*) *atts of*  $None \Rightarrow$  *xml-error* (*STR* "attribute " + att + *STR* " not found") *xs*  $\mid$  *Some*(*v*,*rest*)  $\Rightarrow$  *p v* (*xmls*,*rest*,*allow*,*cands*,*pos*) )

**definition**  $xml\text{-}take\text{-}attribute\text{-}optional :: ltag \Rightarrow (string option \Rightarrow 'a xmlst) \Rightarrow 'a$ *xmlst*

**where** *xml-take-attribute-optional att*  $p$  *xs*  $\equiv$ *case xs of*  $(xmls,atts,info) \Rightarrow$  ( *case pick-up* [] (*String*.*explode att*) *atts of None*  $\Rightarrow$  *p None xs* | *Some*(*v*,*rest*) ⇒ *p* (*Some v*) (*xmls*,*rest*,*info*) )

**definition**  $xml\text{-}take\text{-}attribute\text{-}default:: string \Rightarrow \text{ltag} \Rightarrow \text{(string} \Rightarrow \text{'a} \text{ } xmlst) \Rightarrow \text{'a}$ *xmlst*

**where** *xml-take-attribute-default def att*  $p$  *xs*  $\equiv$ *case xs of*  $(mls,atts,info) \Rightarrow$  ( *case pick-up* [] (*String*.*explode att*) *atts of None*  $\Rightarrow$  *p* def xs  $\mid$  *Some*(*v*,*rest*)  $\Rightarrow$  *p v* (*xmls*,*rest*,*info*)  $\lambda$ 

#### **nonterminal** *xml-binds* **and** *xml-bind*

#### **syntax**

 $-$ *xml-block* :: *xml-binds*  $\Rightarrow 'a (\angle XMLdo \{ // (2 -) // \} [12] 1000)$  $-xml-take :: pttrn \Rightarrow 'a \Rightarrow xml-bind ((2 \leftarrow ) \rightarrow 13)$  $-rml-take-text :: pttrn \Rightarrow xml-bind (\langle 2 - \leftarrow text \rangle) 13)$  $-rml-take-int$  ::  $pttrn \Rightarrow xml-bind$  ( $\langle (2-\leftarrow int) \rangle$  13)  $-rml-take-nat$  ::  $ptrm \Rightarrow$  *xml-bind* ( $\langle (2-\leftarrow nat) \rangle$  *13*)  $-$ *xml-take-att* :: *pttrn*  $\Rightarrow$  *ltag*  $\Rightarrow$  *xml-bind* ( $\langle (2 - \leftarrow att / -) \rangle$  *13*)  $-$ *xml-take-att-optional* :: *pttrn*  $\Rightarrow$  *ltag*  $\Rightarrow$  *xml-bind* ( $\langle (2 - \leftarrow att?) - \rangle$ ) *13*)  $-$ *xml-take-att-default* :: *pttrn*  $\Rightarrow$  *ltag*  $\Rightarrow$  *string*  $\Rightarrow$  *xml-bind* ( $\langle (2 \leftarrow \text{att}[\{-) \mid / -\} \rangle)$  *13*)  $-$ *xml-take-optional* :: *pttrn*  $\Rightarrow 'a \Rightarrow xml$ -*bind* ( $\langle (2 - \langle -2/2 \rangle) \rangle$  13)  $-$ *xml-take-default* :: *pttrn*  $\Rightarrow 'b \Rightarrow 'a \Rightarrow$  *xml-bind* ( $\langle (2 - \leftarrow [(-)] / -) \rangle$  *13*)  $-$ *xml-take-all* :: *pttrn*  $\Rightarrow 'a \Rightarrow$  *xml-bind* ( $\langle (2 \leftrightarrow \rangle -) \rangle$  *13*)  $$ *13* )  $-$ *xml-let* :: *pttrn*  $\Rightarrow 'a \Rightarrow$  *xml-bind* ( $\langle$  (*2let*  $=$   $/$  -) $\rangle$  [1000, 13] 13)  $-rml-final :: 'a \; xmlst \Rightarrow xml-binds (\langle \cdot \rangle)$  $-xml\text{-}cons::rml\text{-}bind \Rightarrow xml\text{-}binds \Rightarrow xml\text{-}binds$  ( $\langle \cdot; \cdot \rangle / \rightarrow$  [13, 12] 12)

 $-$ *xml-do* :: *ltag*  $\Rightarrow$  *xml-binds*  $\Rightarrow 'a$  ( $\langle XMLdo$  (-)  $\frac{1}{2}$  (/(2 -)/(}) [1000,12] 1000)

**syntax** (*ASCII*)

 $-xml-take :: *pttrn* \Rightarrow 'a \Rightarrow *xml*-bind ( $(2 - \langle - \rangle 1)$  13)$ 

#### **translations**

*-xml-block* (*-xml-cons* (*-xml-take p x*) (*-xml-final e*))  $\Rightarrow$  *-xml-block* (*-xml-final* (*CONST xml-take x* ( $\lambda p$ . *e*))) *-xml-block* (*-xml-cons* (*-xml-take-text p*) (*-xml-final e*))  $\Rightarrow$  *-xml-block* (*-xml-final* (*CONST xml-take-text* ( $\lambda p$ *, e*))) *-xml-block* (*-xml-cons* (*-xml-take-int p*) (*-xml-final e*))  $\Rightarrow$  *-xml-block* (*-xml-final* (*CONST xml-take-int* ( $\lambda p$ *, e*))) *-xml-block* (*-xml-cons* (*-xml-take-nat p*) (*-xml-final e*))  $\Rightarrow$  *-xml-block* (*-xml-final* (*CONST xml-take-nat* ( $\lambda p$ *. e*))) *-xml-block* (*-xml-cons* (*-xml-take-att p x*) (*-xml-final e*))  $\Rightarrow$  *-xml-block* (*-xml-final* (*CONST xml-take-attribute x* ( $\lambda p$ *. e*))) *-xml-block* (*-xml-cons* (*-xml-take-att-optional p x*) (*-xml-final e*))  $\Rightarrow$  *-xml-block* (*-xml-final* (*CONST xml-take-attribute-optional x* ( $\lambda p$ , *e*))) *-xml-block* (*-xml-cons* (*-xml-take-att-default p d x*) (*-xml-final e*))  $\Rightarrow$  *-xml-block* (*-xml-final* (*CONST xml-take-attribute-default d x* ( $\lambda p$ . *e*))) *-xml-block* (*-xml-cons* (*-xml-take-optional p x*) (*-xml-final e*))  $\Rightarrow$  *-xml-block* (*-xml-final* (*CONST xml-take-optional x* ( $\lambda p$ . *e*))) *-xml-block* (*-xml-cons* (*-xml-take-default p d x*) (*-xml-final e*))  $\Rightarrow$  *-xml-block* (*-xml-final* (*CONST xml-take-default d x* ( $\lambda p$ . *e*))) *-xml-block* (*-xml-cons* (*-xml-take-all p x*) (*-xml-final e*))  $\Rightarrow$  *-xml-block* (*-xml-final* (*CONST xml-take-many*  $\theta \infty x$  ( $\lambda p$ ,  $e$ ))) *-xml-block* (*-xml-cons* (*-xml-take-many p minOccurs maxOccurs x*) (*-xml-final e*))  $\Rightarrow$  -xml-block (-xml-final (*CONST xml-take-many minOccurs maxOccurs x* ( $\lambda p$ ). *e*))) *-xml-block* (*-xml-cons* (*-xml-let p t*) *bs*)  $\Rightarrow$  *let*  $p = t$  *in -xml-block bs -xml-block* (*-xml-cons b* (*-xml-cons c cs*))  $\Rightarrow$  *-xml-block* (*-xml-cons b* (*-xml-final* (*-xml-block* (*-xml-cons c cs*)))) *-xml-cons* (*-xml-let p t*) (*-xml-final s*)  $\Rightarrow$  *-xml-final* (*let*  $p = t$  *in s*)  $-xml-block$  ( $-xml-final$  *e*)  $\rightarrow$  *e*  $-xml-do \ t \in \text{convST } xml-do \ t \ (-xml-block \ e)$ 

#### **fun** *xml-error-to-string* **where**

 $xml-error-to-string (Fatal e) = String.cexplode (STR "Fatal: " + e)$  $\int xml-error-to-string (TagMismatch e) = String.explode (STR "tag mismatch: " +$  $default-showski shows$ *list showsl-lit e*  $(STR$   $''')$ 

**definition** *parse-xml* :: '*a xmlt*  $\Rightarrow$  *xml*  $\Rightarrow$  *string* +<sub>⊥</sub> '*a* **where** *parse-xml*  $p$  *xml*  $\equiv$  $bind2$  (*xml-take p xml-return* ([*xml*], [], *False*, [], [])) (*Left o xml-error-to-string*) *Right*

## <span id="page-18-0"></span>**1.4 Handling of special characters in text**

**definition** *special-map* = *map-of* [

```
("quot", "'), ("#34", "'), double quotation mark
  ("amp", "&"), ("#38", "&"), — ampersand
  ("apos", [CHR 0x27]), ("#39", [CHR 0x27]), — single quotes
  ("lt", "<"), ("#60", "<"), — less-than sign
  (''gt'', ''>'), (''\#62'', ''>') — greater-than sign
]
```
#### **fun** *extract-special*

#### **where**

*extract-special acc* [] = *None* | *extract-special acc* (*x* # *xs*) =  $(f \textit{if } x = \textit{CHR}$  '';'' then map-option  $(\lambda s. (s, xs))$  (*special-map* (*rev acc*)) *else extract-special* (*x*#*acc*) *xs*)

**lemma** *extract-special-length* [*termination-simp*]: **assumes** *extract-special acc xs* = *Some* (*y*, *ys*) **shows** *length ys* < *length xs*  $\langle proof \rangle$ 

#### **fun** *normalize-special* **where**

*normalize-special* [] = [] | *normalize-special*  $(x \# xs) =$  $(if x = \text{CHR}$  " $\&$ " then (*case extract-special* [] *xs of*  $None \Rightarrow \forall \&\' \ @\ normalize\-special \ xs$ | *Some* (*spec*,  $ys$ )  $\Rightarrow$  *spec*  $@$  *normalize-special ys*)  $else x # normalize-special xs)$ 

**fun** *map-xml-text* :: (*string*  $\Rightarrow$  *string*)  $\Rightarrow$  *xml*  $\Rightarrow$  *xml* **where**  $map\text{-}cml\text{-}text\{f}$  (*XML* t as cs) = *XML* t as (map (map-xml-text f) cs) | *map-xml-text f* (*XML-text txt*) = *XML-text* (*f txt*)

**definition**  $\text{parse-xml-string} :: 'a \text{ xmlt} \Rightarrow \text{string} \Rightarrow \text{string} + \frac{1}{2}$ **where**  $parse-rml-string p str \equiv case doc-of-string str of$ *Inl err* ⇒ *Left err* | *Inr* (*XMLDOC header xml*) ⇒ *parse-xml p* (*map-xml-text normalize-special xml*)

## <span id="page-19-0"></span>**1.5 For Terminating Parsers**

**primrec** *size-xml* **where** *size-xml* (*XML-text str*) = *size str*  $size\text{-}xml$  (*XML tag atts xmls*) = 1 + *size tag* + ( $\sum$ *xml*  $\leftarrow$  *xmls. size-xml xml*)

**abbreviation** *size-xml-state*  $\equiv$  *size-xml*  $\circ$  *fst* **abbreviation** *size-xmls-state*  $x \equiv (\sum xml \leftarrow \textit{fst } x \textit{.} size\textit{-}xml \textit{ xml})$  **lemma** *size-xml-nth*  $[dest]: i < length xmls \implies size-xml (xmls'i) \leq sum-list (map)$ *size-xml xmls*)  $\langle proof \rangle$ 

**lemma** *xml-or-cong*[*fundef-cong*]: **assumes**  $\bigwedge$ *info*. *p* (*fst x*, *info*) = *p*' (*fst x*, *info*) and  $\bigwedge$ *info*. *q* (*fst x*, *info*) = *q'* (*fst x*, *info*) and  $x = x'$ shows  $(p \; XMLor \; q) \; x = (p' \; XMLor \; q') \; x'$  $\langle proof \rangle$ 

**lemma** *xml-do-cong*[*fundef-cong*]: fixes  $p :: 'a$  *xmlst* **assumes**  $\bigwedge$ *tag*<sup>*'*</sup> *atts xmls info. <i>fst x* = *XML tag<sup>'</sup> atts xmls* ⇒ *String.explode tag*  $= tag' \Longrightarrow p \ (xmls,atts,info) = p' \ (xmls,atts,info)$ and  $x = x'$ **shows** *xml-do tag p x = xml-do tag p' x'*  $\langle proof \rangle$ 

**lemma** *xml-take-cong*[*fundef-cong*]:

**fixes**  $p :: 'a$  *xmlt* **and**  $q :: 'a \Rightarrow 'b$  *xmlst* **assumes**  $\bigwedge a$  *as info. fst*  $x = a \# as \implies p$   $(a, info) = p' (a, info)$ **and**  $\bigwedge a$  as ret info info'.  $x' = (a \# as, info) \implies q$  ret  $(as, info') = q'$  ret  $(as,$  $info'$ and  $\bigwedge$ *info*. *p* (*XML*  $\parallel \parallel \parallel$ , *info*) = *p'* (*XML*  $\parallel \parallel \parallel$ , *info*) and  $x = x'$ shows *xml-take p q x = xml-take p' q' x'*  $\langle proof \rangle$ 

**lemma** *xml-take-many-cong*[*fundef-cong*]: **fixes**  $p :: 'a$  *xmlt* **and**  $q :: 'a$  *list*  $\Rightarrow 'b$  *xmlst* **assumes**  $p: \bigwedge n$  info.  $n < length (fst x) \Longrightarrow p (fst x' ! n, info) = p' (fst x' ! n,$ *info*) **and** *err*:  $\bigwedge$ *info*. *p* (*XML*  $\parallel \parallel \parallel$ , *info*) = *p'* (*XML*  $\parallel \parallel \parallel$ , *info*) and *q*:  $\int \mathbf{r} \, dt$  *n info*. *q ret* (*drop n* (*fst x*<sup>'</sup>), *info*) = *q' ret* (*drop n* (*fst x*<sup>'</sup>), *info*) and  $xx'$ :  $x = x'$ **shows** *xml-take-many-sub ret minOccurs maxOccurs p q x* = *xml-take-many-sub ret minOccurs maxOccurs p' q' x'*  $\langle proof \rangle$ 

**lemma** *xml-take-optional-cong*[*fundef-cong*]: **fixes**  $p$  :: 'a xmlt **and**  $q$  :: 'a option  $\Rightarrow$  'b xmlst **assumes**  $\bigwedge a$  *as info. fst*  $x = a \# as \implies p(a, info) = p'(a, info)$ **and**  $\bigwedge a$  *as ret info. fst*  $x = a \# as \implies q$  (*Some ret*) (*as, info*) = *q'* (*Some ret*) (*as*, *info*) and  $\bigwedge info. q$  *None* (*fst x'*, *info*) = *q' None* (*fst x'*, *info*) and  $xx'$ :  $x = x'$ **shows** *xml-take-optional*  $p \ q \ x = \text{ } x$ ml-take-optional  $p' \ q' \ x'$ 

#### $\langle proof \rangle$

**lemma** *xml-take-default-cong*[*fundef-cong*]: fixes  $p :: 'a$  *xmlt* and  $q :: 'a \Rightarrow 'b$  *xmlst* **assumes**  $\bigwedge a$  *as info. fst*  $x = a \# as \implies p(a, info) = p'(a, info)$ **and**  $\bigwedge a$  *as ret info. fst*  $x = a \# as \implies q$  *ret* (*as, info*) = *q' ret* (*as, info*) and  $\bigwedge$ *info*. *q d* (*fst x'*, *info*) = *q' d* (*fst x'*, *info*) and  $xx'$ :  $x = x'$ **shows** *xml-take-default d p q x = xml-take-default d p' q' x'*  $\langle proof \rangle$ 

**lemma** *xml-change-cong*[*fundef-cong*]: assumes  $x = x'$ and  $p x' = p' x'$ and  $\int \det y \cdot p \cdot x = Right \cdot ret \implies q \cdot ret \cdot y = q' \cdot ret \cdot y$ **shows** *xml-change*  $p \ q \ x = \text{ } x$ *ml-change*  $p' \ q' \ x'$  $\langle proof \rangle$ 

**lemma** *if-cong-applied*[*fundef-cong*]:

 $b = c \implies$  $(c \implies x \times z = u \cdot w) \implies$  $(\neg c \Longrightarrow y z = v w) \Longrightarrow$  $z = w \implies$ (*if b then x else y*)  $z = (if c \ then \ u \ else \ v) \ w$  $\langle proof \rangle$ 

**lemma** *option-case-cong*[*fundef-cong*]:

 $option = option' \implies$  $(\text{option'} = \text{None} \Longrightarrow \text{f1 } z = \text{g1 } w) \Longrightarrow$  $(\bigwedge x2.$  *option'* = *Some*  $x2 \implies f2 \ x2 \ z = g2 \ x2 \ w) \implies$  $z = w \implies$ (*case option of None*  $\Rightarrow f1$  | *Some x2*  $\Rightarrow f2$  *x2*) *z* = (*case option' of None*  $\Rightarrow$ *g1* | *Some*  $x2 \Rightarrow q2 \ x2) \ w$  $\langle proof \rangle$ 

**lemma** *sum-case-cong*[*fundef-cong*]:

 $s = ss \implies$  $(\bigwedge x1 \cdot ss = Inl \ x1 \implies fl \ x1 \ z = gl \ x1 \ w) \implies$  $(\bigwedge x2 \cdot ss = \text{Inr } x2 \implies f2 \ x2 \ z = \text{g2 } x2 \ w) \implies$  $z = w \implies$ (*case s of Inl x1* ⇒ *f1 x1* | *Inr x2* ⇒ *f2 x2* ) *z* = (*case ss of Inl x1* ⇒ *g1 x1* | *Inr*  $x2 \Rightarrow q2 \ x2) \ w$  $\langle proof \rangle$ 

**lemma** *prod-case-cong*[*fundef-cong*]:  $p = pp \implies$  $(\bigwedge x1 \ x2. \ pp = (x1, x2) \Longrightarrow f x1 \ x2 \ z = g x1 \ x2 \ w) \Longrightarrow$  $(\text{case } p \text{ of } (x1, x2) \Rightarrow f x1 x2) z = (\text{case } pp \text{ of } (x1, x2) \Rightarrow g x1 x2) w$   $\langle proof \rangle$ 

Mononicity rules of combinators for partial-function command.

**lemma** *bind2-mono* [*partial-function-mono*]: **assumes** *p0* : *mono-sum-bot p0* **assumes**  $p1: \bigwedge y$ . *mono-sum-bot*  $(p1 y)$ **assumes**  $p2: \bigwedge y$ . *mono-sum-bot*  $(p2 \ y)$ **shows** mono-sum-bot  $(\lambda g. \text{ bind2} (p0 g) (\lambda y. p1 y g) (\lambda y. p2 y g))$  $\langle proof \rangle$ **lemma** *xml-or-mono* [*partial-function-mono*]: **assumes**  $p1: \bigwedge y$ . *mono-sum-bot*  $(p1 y)$ **assumes**  $p2: \bigwedge y$ . *mono-sum-bot*  $(p2 y)$ **shows** mono-sum-bot  $(\lambda q. \text{ *xml-or* } (\lambda y. \text{ *p1 y q* } (\lambda y. \text{ *p2 y q* } \text{ *x*})$  $\langle proof \rangle$ **lemma** *xml-do-mono* [*partial-function-mono*]: **assumes**  $p1: \bigwedge y$ . *mono-sum-bot*  $(p1 y)$ **shows** *mono-sum-bot*  $(\lambda q. \text{ *xml-do* } t \ (\lambda y. \text{ *p1 y q* } x)$  $\langle proof \rangle$ **lemma** *xml-take-mono* [*partial-function-mono*]: **assumes**  $p1: \bigwedge y$ . *mono-sum-bot*  $(p1 y)$ **assumes**  $p2: \bigwedge x z$ . *mono-sum-bot*  $(\lambda y, p2 z x y)$ **shows** *mono-sum-bot*  $(\lambda g. \text{ *cml*-take  $(\lambda y. \text{ } p1 \text{ } y \text{ } g) (\lambda \text{ } x \text{ } y. \text{ } p2 \text{ } x \text{ } y \text{ } g) \text{ } x)$$  $\langle proof \rangle$ 

**lemma** *xml-take-default-mono* [*partial-function-mono*]: **assumes**  $p1: \bigwedge y$ . *mono-sum-bot*  $(p1 y)$ **assumes**  $p2: \bigwedge x z$ . *mono-sum-bot*  $(\lambda y, p2 z x y)$ **shows** *mono-sum-bot*  $(\lambda g. \text{ } xml\text{-}take\text{-}default\text{ }a\text{ }(\lambda y. \text{ }p1 \text{ }y \text{ }g)\text{ }(\lambda \text{ } x \text{ }y. \text{ }p2 \text{ }x \text{ }y \text{ }g) \text{ }x)$  $\langle proof \rangle$ 

**lemma** *xml-take-optional-mono* [*partial-function-mono*]: **assumes**  $p1: \bigwedge y$ . *mono-sum-bot*  $(p1 y)$ **assumes**  $p2: \bigwedge x$  *z. mono-sum-bot*  $(\lambda y, p2 z x y)$ **shows** *mono-sum-bot* ( $\lambda g$ . *xml-take-optional* ( $\lambda y$ . *p1 y g*) ( $\lambda$  *x y*. *p2 x y g*) *x*)  $\langle proof \rangle$ 

**lemma** *xml-change-mono* [*partial-function-mono*]: **assumes**  $p1: \bigwedge y$ . *mono-sum-bot*  $(p1 y)$ **assumes**  $p2: \bigwedge x z$ . *mono-sum-bot*  $(\lambda y, p2 z x y)$ **shows** *mono-sum-bot*  $(\lambda q. \text{ *xml-change* } (\lambda y. \text{ *p1 y q* })) (\lambda x y. \text{ *p2 x y q* })) x)$  $\langle proof \rangle$ 

**lemma** *xml-take-many-sub-mono* [*partial-function-mono*]: **assumes**  $p1: \bigwedge y$ . *mono-sum-bot*  $(p1 y)$ **assumes**  $p2: \bigwedge x z$ . *mono-sum-bot*  $(\lambda y, p2 z x y)$ **shows** *mono-sum-bot* ( $\lambda g$ . *xml-take-many-sub a b c* ( $\lambda y$ . *p1 y g*) ( $\lambda$  *x y*. *p2 x y*  *g*) *x*)  $\langle proof \rangle$ 

**partial-function**  $(sum-bot)$   $xml-fold :: ('a \Rightarrow 'b$   $xmlt) \Rightarrow ('a \Rightarrow 'b \Rightarrow 'a) \Rightarrow 'a \Rightarrow 'a$ <sup>0</sup>*a xmlst* **where**  $[code: *xml-fold p f a xs* = (case *xs of* ([], $\rightarrow$ )  $\Rightarrow$  *Right a*$ 

| *-* ⇒ *xml-take* (*p a*) (λ *b*. *xml-foldl p f* (*f a b*)) *xs*)

**end**

**theory** *Example-Application* **imports** *Xmlt* **begin**

Let us consider inputs that consist of an optional number and a list of first order terms, where these terms use strings as function names and numbers for variables. We assume that we have a XML-document that describes these kinds of inputs and now want to parse them.

**definition** *exampleInput* **where** *exampleInput* = *STR*

```
^{\prime\prime} <input
  <magicNumber>42</magicNumber>
  <funapp> <!−− first term in list −−>
     <symbol>fo&lt;&gt;bar</symbol>
     <var>1</var> <!−− first subterm −−>
     <var>3</var> <!−− second subterm −−>
  </funapp>
   <var>15</var> <!−− second term in list −−>
\langle/input>^{\prime\prime}
```
**datatype** *fo-term* = *Fun string fo-term list* | *Var int* 

**definition** *var* :: *fo-term xmlt* **where** *var* = *xml-change* (*xml-int* (*STR*  $''var'')$ ) (*xml-return* ◦ *Var*)

a recursive parser is best defined via partial-function. Note that the xmlargument should be provided, otherwise strict evalution languages will not terminate.

**partial-function** (*sum-bot*) *parse-term* :: *fo-term xmlt* **where**

```
[code]: parse-term xml = (
  XMLdo (STR "funapp") {
    name \leftarrow xml\text{-}text \ (STR \ ' 'symbol'');
    args ←∗ parse-term;
    xml-return (Fun name args)
  } XMLor var) xml
```
for non-recursive parsers, we can eta-contract

```
definition parse-input :: (int option × fo-term list) xmlt where
 parse-input = XMLdo(STR "input") {
    onum \leftarrow ? xml-int (STR ''magicNumber');
    terms ←∗ parse-term;
    xml-return (onum,terms)
  }
```
**definition** *test* **where** *test* = *parse-xml-string parse-input* (*String*.*explode exampleInput*)

**value** *test* **export-code** *test* **checking** *SML* **end**